Adelyce propose des sessions de formation gratuites, organisées dans ses locaux à Toulouse.

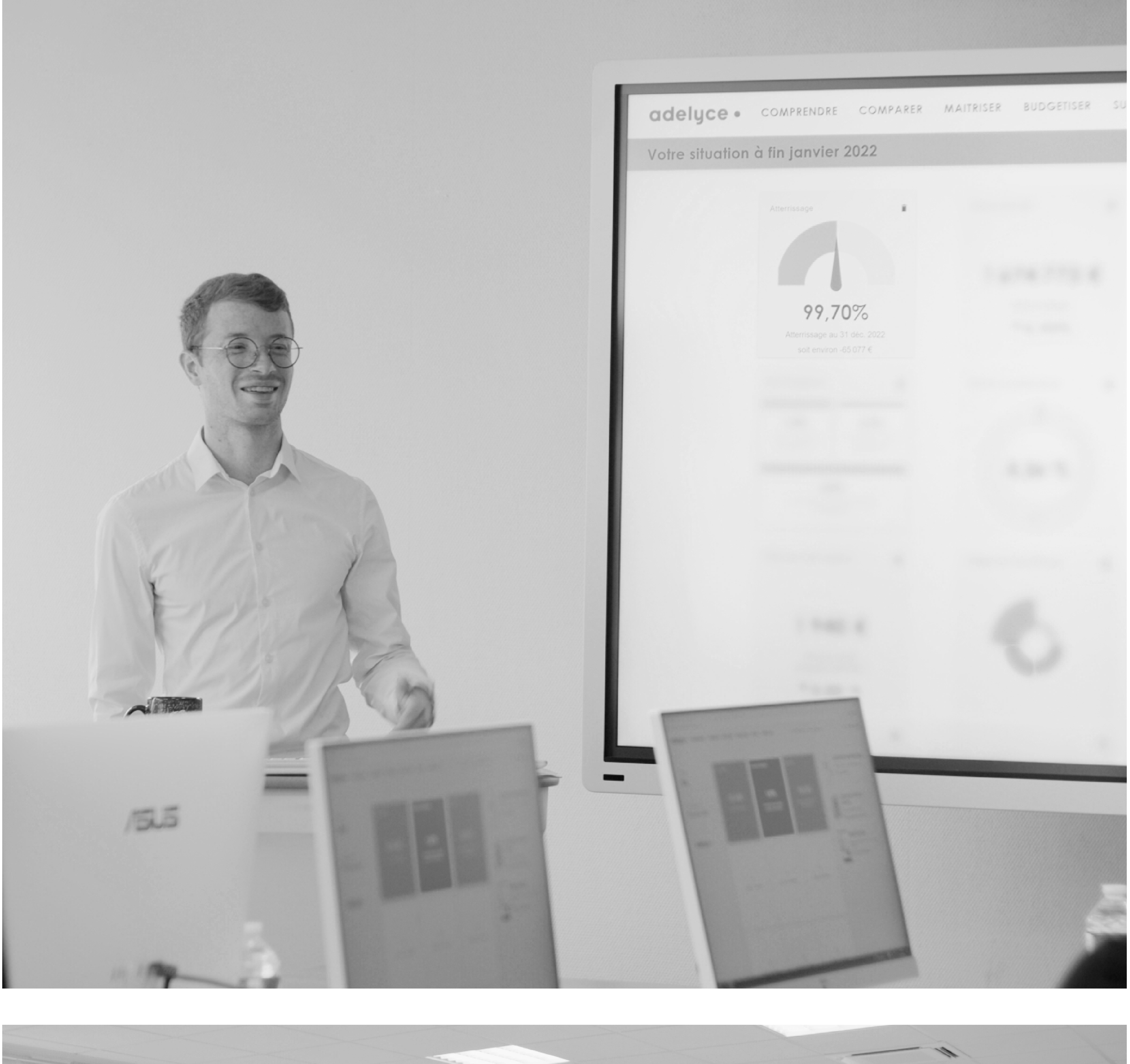

Elles complètent les petits Live que vous pouvez suivre régulièrement en ligne.

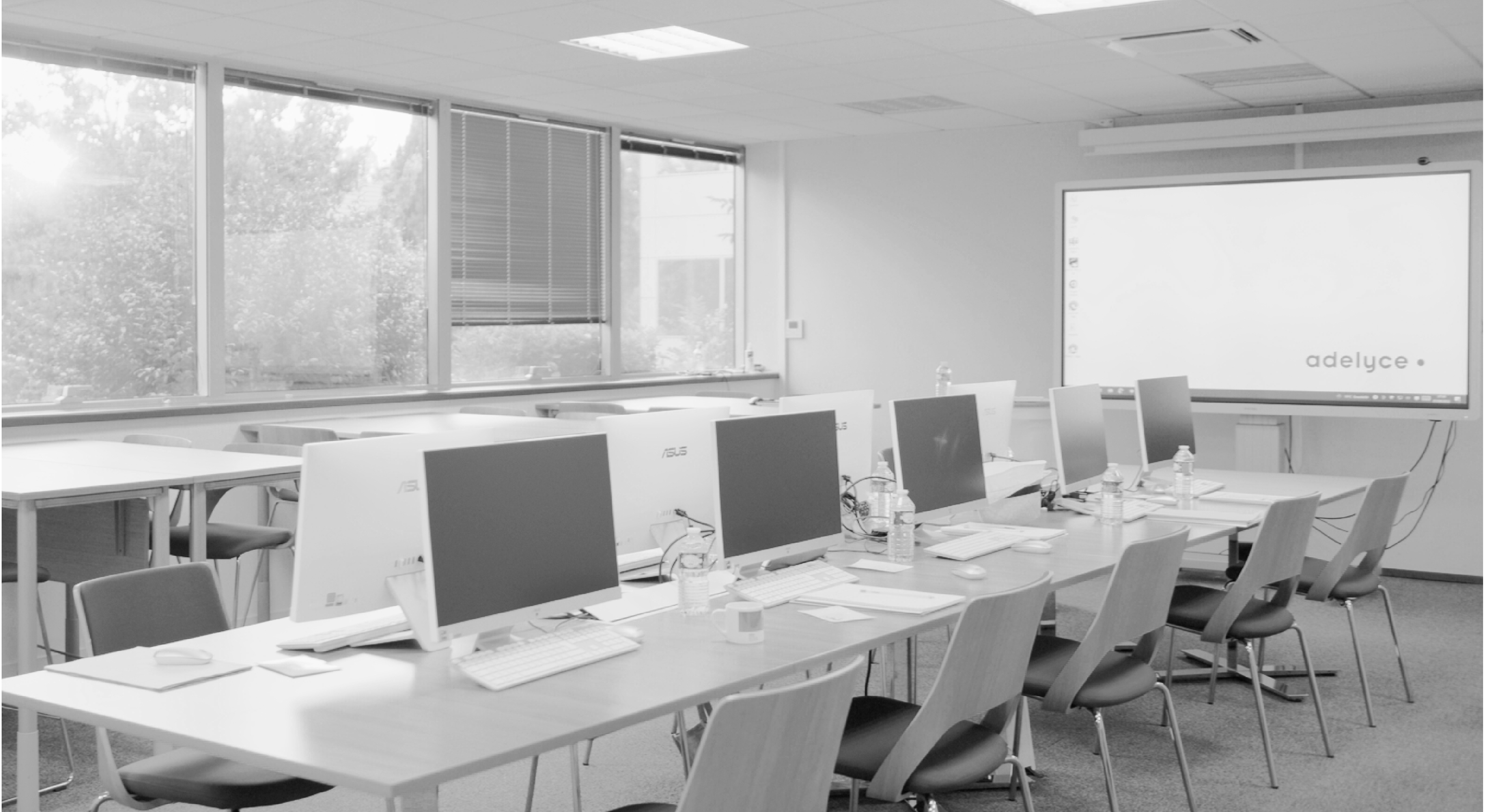

# **Ateliers toulousains de formation** Sessions pratiques 2023

Ces ateliers sont l'occasion d'approfondir vos pratiques pour une utilisation avancée de l'Atelier salarial.

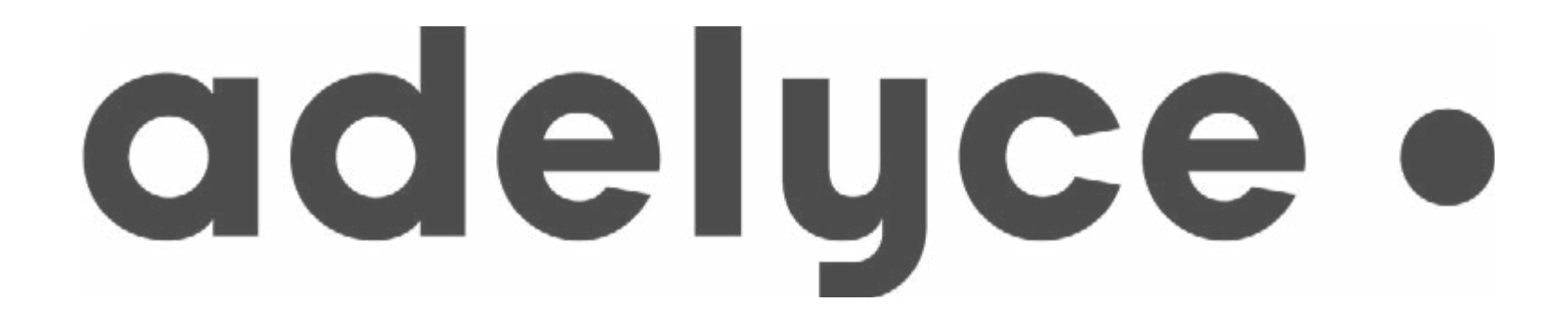

#### **2 jours** 12 heures

#### **DATES**

Retrouvez des sessions adaptées au montant de la masse salariale (MS) de votre structure :

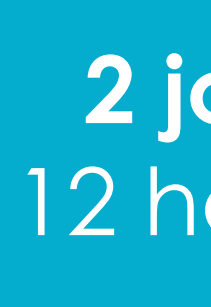

**MS > à 60 M€** 18 et 19 avril

#### **TARIF**

Ces ateliers sont gratuits et le repas du déjeuner est offert. Seuls les frais de déplacement et d'hébergement sont à votre charge.

#### **PUBLIC**

Utilisateurs de l'outil souhaitant se perfectionner dans la manipulation de l'Atelier salarial

#### **PRÉ-REQUIS**

Avoir suivi la formation initiale Atelier salarial

#### **FORMATEUR**

L'équipe de consultants experts d'Adelyce, qui vous accompagne lors de vos journées abonnement et tout au long de l'année

#### **INFORMATIONS PRATIQUES**

**Lieu** : Adelyce, 265 rue de la Découverte, 31670 LABEGE

- **•** Présentation du cycle budgétaire dans l'Atelier salarial
- Définition des périmètres
- Modélisation de la donnée
- Prospective

#### **Horaires** :

- Matin : 9h30 12h30 (accueil dès 9h00)
- Après-midi : 13h30 16h30

**Constitution des groupes** : pour un suivi

qualitatif, chaque session sera composée de 10 participants maximum (2 participants maximum pour 1 entité).

**Matériel** : des postes informatiques sont mis à votre disposition. Vous n'avez pas besoin d'amener votre PC.

**MS < à 60 M€** 28 et 29 mars

## Ateliers toulousains de formation - Sessions pratiques **Suivre & Budgétiser**

#### **OBJECTIFS**

• Intégration des hypothèses de gestion N +1 • Intégration des mandats hors-flux de paie prévisionnels

• Approfondir les pratiques de l'Atelier salarial pour une utilisation avancée • Comprendre l'importance des étapes de suivi et de budgétisation

- 
- 
- Appliquer la méthodologie budgétaire

## **Modélisation de la masse salariale**

#### **Paramétrage du suivi**

- Edition d'un scénario en budget de référence
- Intégration du budget voté

#### **Mises à jour mensuelles**

- Qualification des nouveaux contractuels indiciaires
- Mise à jour des hypothèses
- Saisie du hors-flux
- Modification de l'organigramme
- Ventilation des agents
- Correction des inscriptions votées

## **LE PLUS** : un cas pratique individuel et une correction dynamique de groupe

pour s'approprier l'outil !

#### **Création du scénario de préparation budgétaire N+1**

### **Mises à jour et nouvelles hypothèses**

• Intégration/mise à jour hypothèses dans le suivi N • Actualisation de mon scénario de préparation

- 
- budgétaire N+1

### **Préparation du budget des dépenses de personnel N+1**

- 
- $N+1$
- 

• Analyse de la croissance entre le Budget primitif prévisionnel et Compte Administratif prévisionnel

#### **Surveiller**

- Présentation des fonctionnalités
- 

• Présentation des indicateurs de consommation

## adelyce .